# **PROBABILITES : BERNOULLI EXERCICES**

#### **Exercice 1.**

Un lycée compte 240 élèves en terminale STMG parmi lesquels 130 internes. Ces élèves sont répartis en trois spécialités : CFE, Mercatique et RH.

La répartition des élèves est donnée dans le tableau suivant :

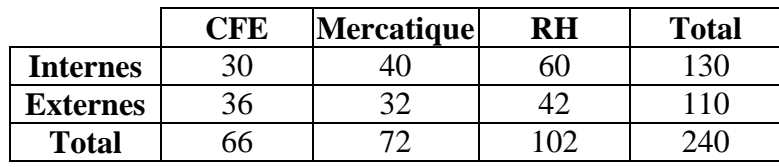

**1.** On choisit un élève au hasard. Déterminer la probabilité des événements suivants :

*A* : « L'élève est en CFE »

*B* : « L'élève est interne »

*C* : « L'élève est un externe de RF »

*D* : « L'élève est interne ou en Mercatique »

**2.** On choisit un interne au hasard. Quelle est la probabilité qu'il soit en CFE ?

**3.** On choisit un élève de CFE au hasard. Quelle est la probabilité qu'il soit interne ?

#### **Exercice 2.**

Dans un groupe de 36 personnes, 75% sont majeures, deux tiers ont une adresse mail dont 20 sont majeures.

1. Compléter le tableau :

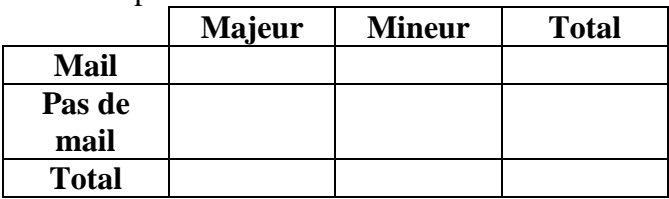

2. On interroge au hasard une personne du groupe. Calculer les probabilités des événements :

*A* : "La personne est majeure"

- *B* : "La personne a une adresse mail"
- *C* : "La personne est majeure et a une adresse mail"
- *D* : "La personne est majeure ou a une adresse mail"

#### **Exercice 3.**

Dans un établissement de 2000 élèves, 19% des élèves sont en terminale et 45% des terminales sont des garçons.

Le taux de réussite au Bac est de 85% et 33 garçons ont échoué au Bac.

**1.** Calculer le nombre d élèves de terminale.

# *On choisit au hasard un élève de terminale.*

**2.** Déterminer la probabilité des événements *G* : "l élève est un garçon" et *R* : "l élève a réussi le Bac".

- **3.** Définir par une phrase l'événement  $\overline{R}$  et déterminer sa probabilité.
- **4.** Définir par une phrase l'événement  $G \cap \overline{R}$  et calculer sa probabilité.
- **5.** Définir par une phrase l'événement  $\overline{G} \cap R$  et calculer sa probabilité.
- **6.** Définir par une phrase l'événement  $G \cap R$  et calculer sa probabilité.
- **7.** Définir par une phrase l'événement  $G \cup R$  et calculer sa probabilité.

### **Exercice 4. DES SIMULATIONS DE SCHEMA DE BERNOULLI.**

Une urne contient 4 boules noires et 6 boules blanches. On choisit une boule au hasard dans l'urne. Si elle est noire, on gagne  $1 \epsilon$ ; sinon on ne gagne rien. On remet ensuite la boule dans l'urne. On note *S* l'événement : "la boule choisie est noire".

**1.** Donner *P*(*S*).

On fait deux parties successives du jeu.

- **2.** Est-ce un schéma de Bernoulli ?
- **3.** Représenter la situation par un arbre pondéré et calculer la probabilité de gagner les 2 parties.

Un joueur fait maintenant 50 parties successives. On veut simuler ce schéma de Bernoulli.

#### **A. Avec un tableur.**

L'instruction  $=alea()$  renvoie un nombre aléatoire appartenant à l'intervalle  $[0:1]$ .

**1.** On tape l'instruction  $= ent (alea() + 0, 4)$ . Quelles sont les valeurs possibles du nombre obtenu ? Avec quelle probabilité obtient-on chacune de ces valeurs ?

**2.** On construit la feuille de calcul ci-contre où on a recopié vers le bas la formule inscrite en B1.

- *a.* Interpréter les nombres obtenus dans la colonne *B*.
- *b.* Quelle formule a-t-on entré en F1 pour obtenir le nombre de parties gagnées ?

# **B. Avec un algorithme.**

- **1.** On choisit un nombre au hasard entre 0 et 1. Quelle est la probabilité qu'il soit inférieur à 0,4 ?
- **2.** Voici un algorithme :

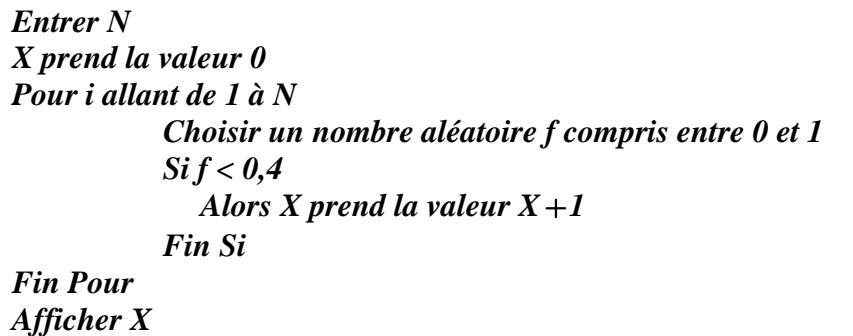

*a.* Faire tourner cet algorithme à la main en entrant  $N = 3$  et en prenant pour valeurs successives de *f* : 0,2 ; 0,7 et 0,15.

- *b.* Que représentent *N* et *X* ?
- *c.* Que fait cet algorithme ?

# **Exercice 5.**

Pour obtenir un taux de remplissage convenable, les compagnies aériennes sont souvent amenées à réserver davantage de places que n'en comporte l'avion. Il faut cependant évaluer le risque de surréservation car les passagers ayant réservés et ne pouvant finalement pas embarquer doivent être dédommagés. On considère une ligne aérienne entre deux villes pour laquelle :

- tous les avions utilisés ont 50 places
- 53 réservations sont vendues pour chaque vol
- chaque personne ayant réservé une place a 1 chance sur 10 de ne pas se présenter, indépendamment des autres personnes ayant réservé sur le même vol.

On réalise une simulation de l'embarquement pour 1000 vols sur cette ligne. Conjecturer le nombre moyen de personnes à dédommager.

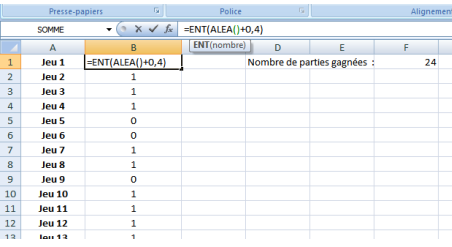